## VIDYA PRATISHTHAN'S DR. CYRUS POONAWALLA SCHOOL (CBSE), BARAMATI ANNUAL CURRICULUM PLANNING, 2024 – 2025

## INFORMATION TECHNOLOGY (DOMESTIC DATA ENTRY OPERATOR)

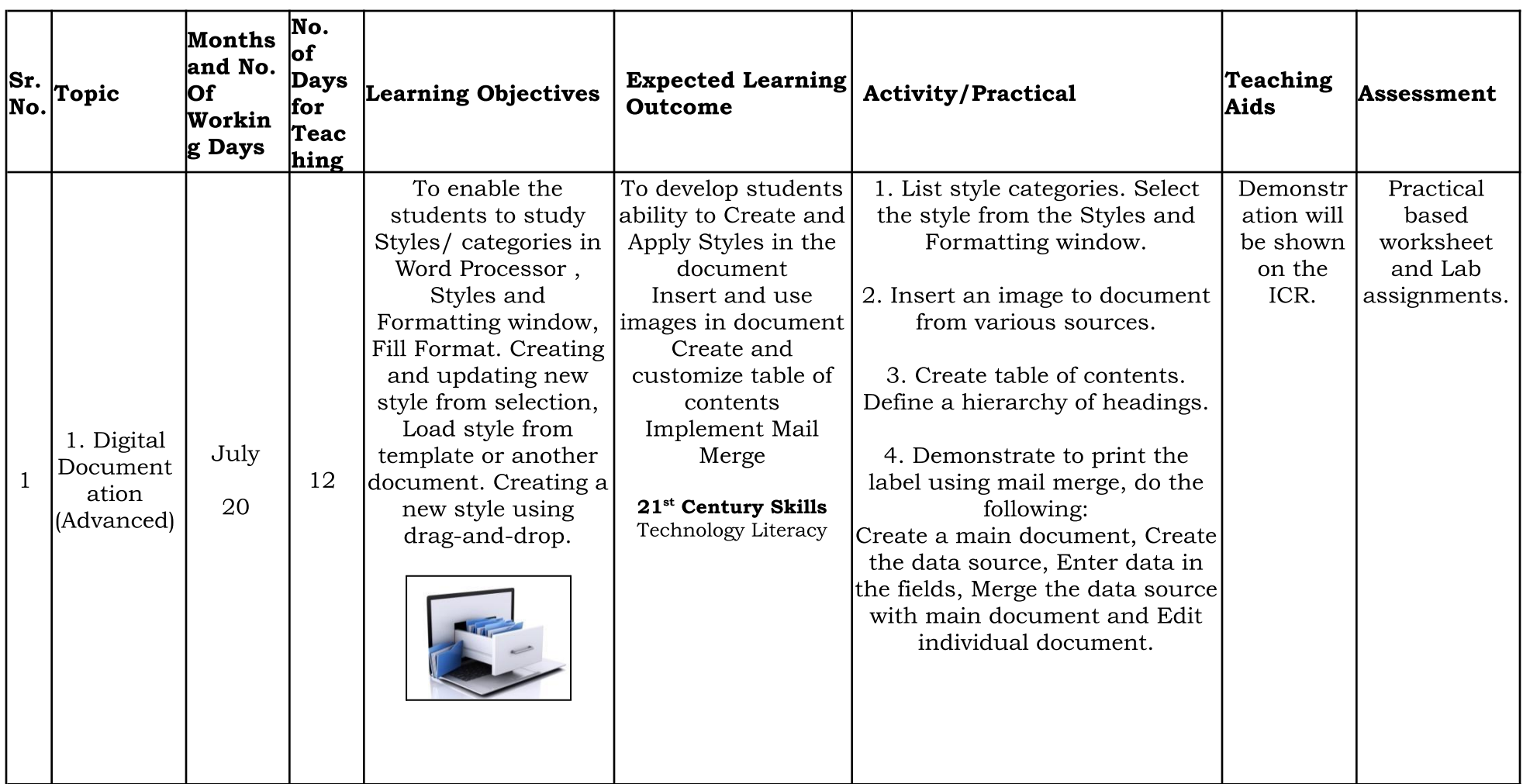

STD: X

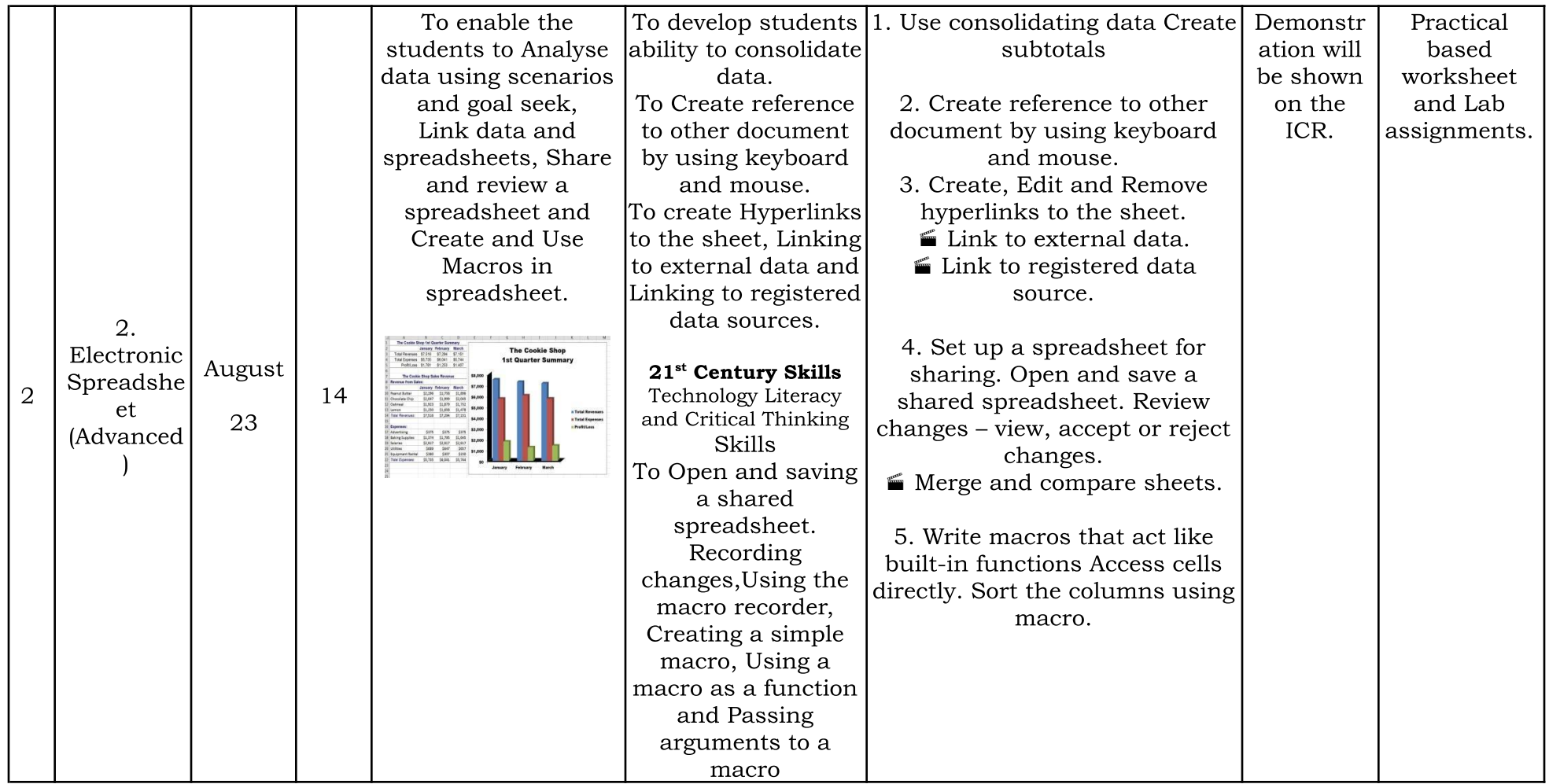

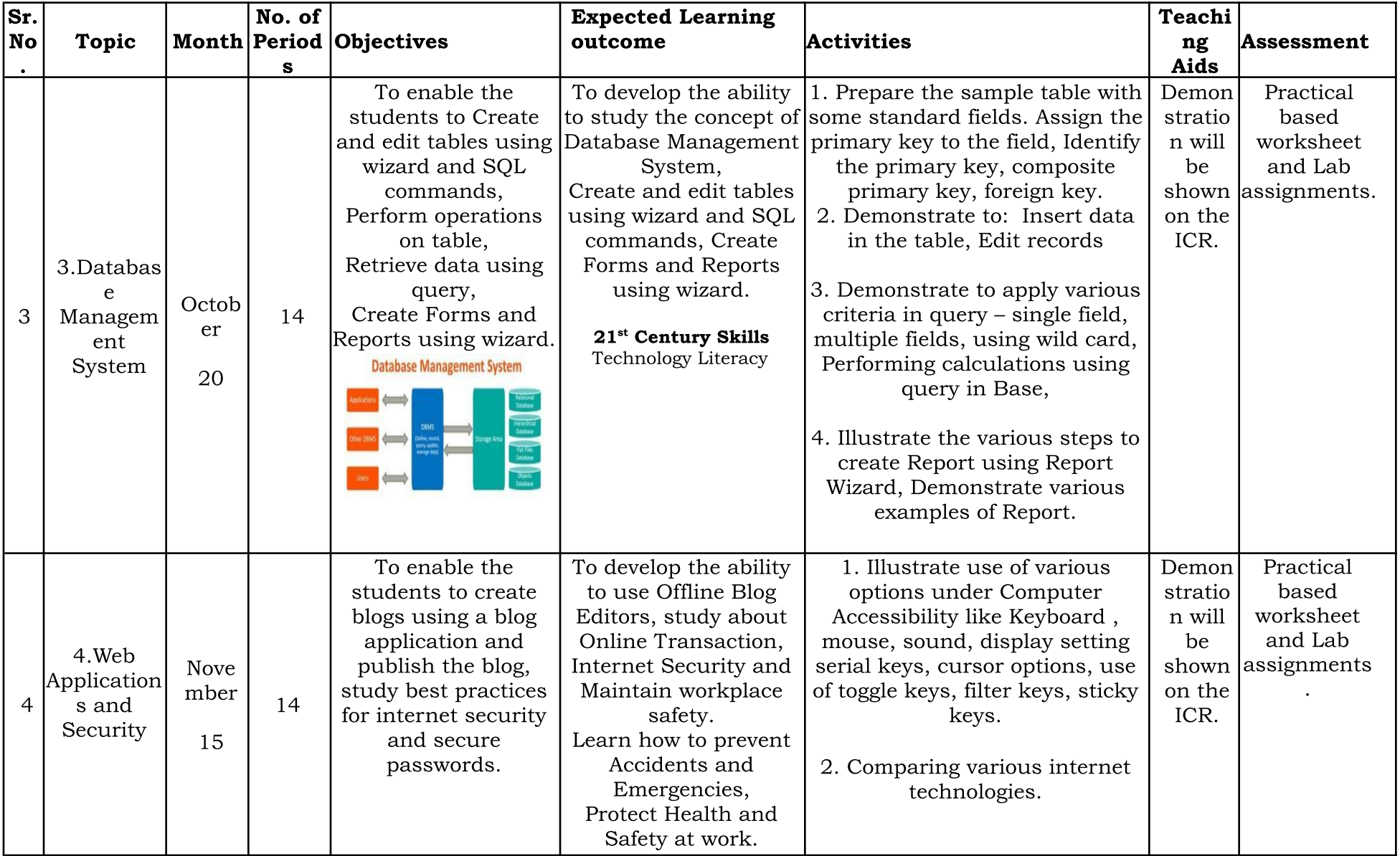

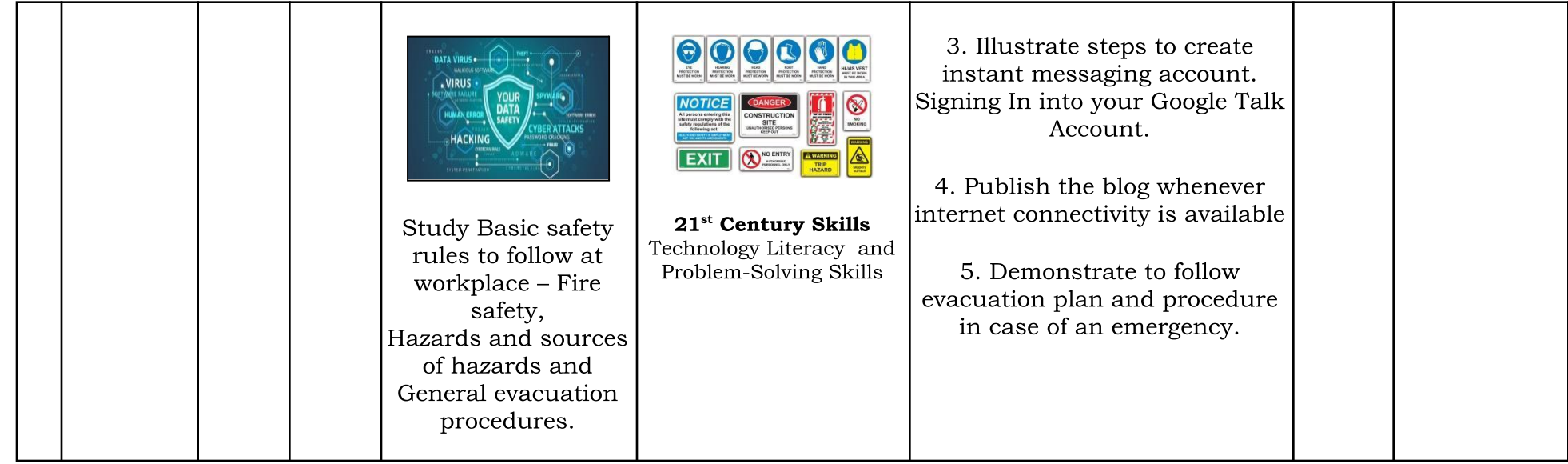

 $\frac{dV}{dt}$ 

Subject Teacher **Exercise Exercise Subject Teacher** Principal